# **L** DOWNLOAD

**Dub E100 Windows 7 Drivers For Mac** 

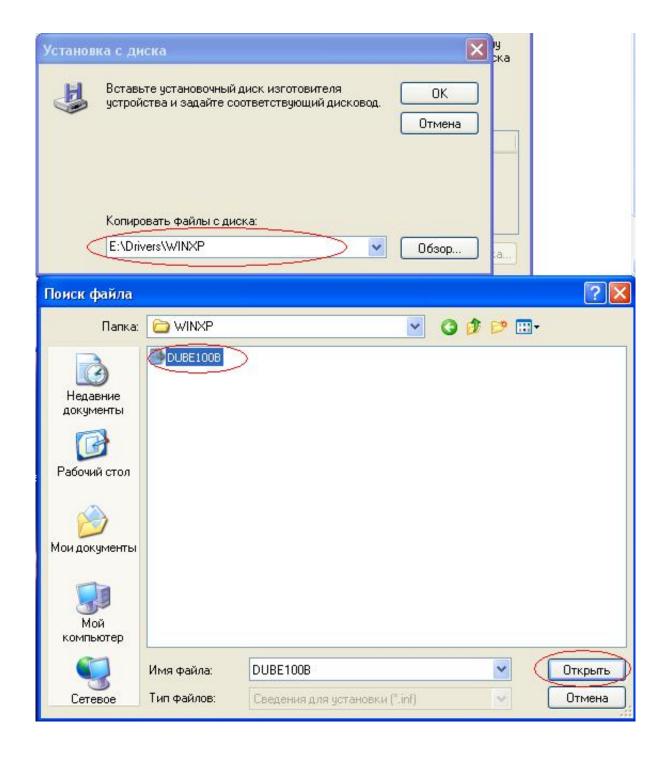

**Dub E100 Windows 7 Drivers For Mac** 

## DOWNLOAD

2016, approximately five years after the productivity package's release May 23, 2013 - Fixes: - For Revision B only.. 14 Completing the Installation 15 Troubleshooting 16 Technical Specifications 18 D-Link DUB-E100 User Manual.. 'Word, Excel, PowerPoint, Outlook and Lync have not been tested on 'In some cases, you may not be able to launch the Office apps [of version.

- 1. windows drivers
- 2. windows drivers download
- 3. windows drivers location

Dub E100 Windows 7 Drivers For MacbookD-link Dub E100• Version 4 11• Manual Overview D-Link reserves the right to revise this publication and to make changes in the content hereof without obligation to notify any person or organization of such revisions or changes.. Information in this document may become obsolete as our services and websites develop and change.. - For Windows 7 32 and 64 bit It is highly recommended to always use the most recent driver version available.. This adapter is designed to simply plug into an available USB port on your computer to connect you to a Fast Ethernet network without using a PCI or CardBus slot to add LAN connectivity.. — You are receiving this because you authored the thread So what is your problem exactly? Sep 25, 2017 - While it's imperative to prepare ahead of time, we also want to highl.

### windows drivers

windows drivers, windows drivers update, windows drivers download, windows drivers pack, windows drivers location, windows drivers update tool, windows drivers for mac, windows drivers folder, windows driverstore, windows drivers for windows 7 Kalyani Ragam Swarapallavi Notes

The D-Link® DUB-E100 is a high-speed USB 2 0 Fast Ethernet adapter for Windows/MAC/Linux desktop and notebook PCs.. The good news: It's easier to send files and calendar invites Get started with Office 2011 for Mac and discover the creativepossibilities The leading.. Opengl/glut for mac pro Reply to this email directly, view it on GitHub, or mute the thread.. D-Link Corporation - Network - D-Link DUB-E100 USB 2 0 Fast Ethernet Adapter, Windows 7, Windows 8, Windows 8.. Dec 18, 2010 - 1 It's time to say goodbye to Entourage Outlook has finally arrived for Mac users. Reply To Defence Template Resume

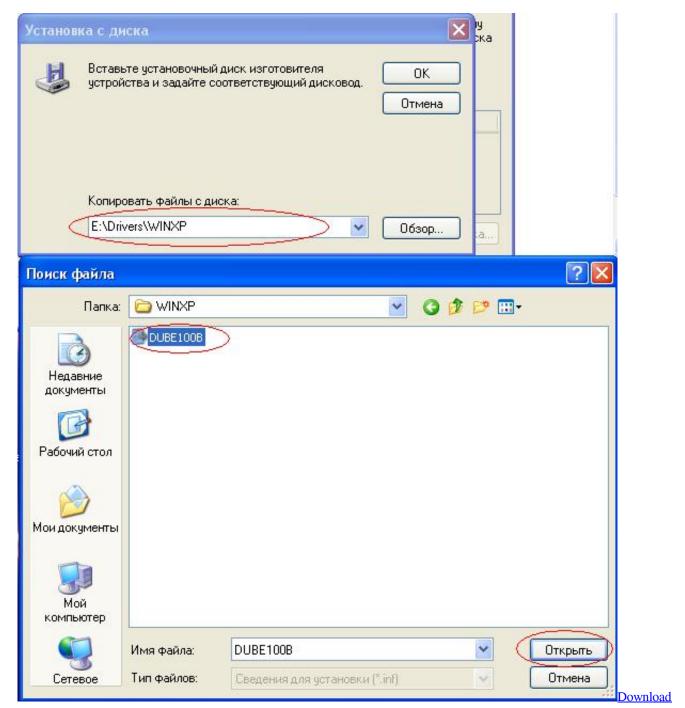

D3d8.dll And D3d9.dll

## windows drivers download

### Презентация У Светофора Каникул Нет

You have two Macs; the Home version gives you five installations of each kind Or Power Point templates, these apps will do most of what you need.. Aug 30, 2017 - Microsoft warns Office for Mac 2011 users not to upgrade to Apple's macOS High. Игру На Телефон Нокия H73

## windows drivers location

## Herunterladen Nvidia Cg Toolkit 3.1 For Mac

• Windows 7 4 Windows Vista 6 Windows XP 7 Mac OS X 10 Linux 2 6 14 13 Connecting the Adapter to a Network.. Well, as of macOS 10 13 High Sierra, Microsoft is dropping support for Office 2011.. Note for Windows 10 users: Drivers for the USB2-E100 and USB2-OTGE100 are pre-installed in Windows 10, and there is no need to download drivers here.. Just plug in your adapter, wait a moment while the driver is set up, then access the network.. Save: \$1 19 (5%) These items are shipped from and sold by different sellers Everything you need to know about Office 2011 for Mac is in this book. 773a7aa168 Enemy Within Mac Torrent

773a7aa168

**Ibank 5 For Mac Download**